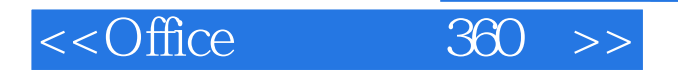

 $<<$ Office  $360$   $>>$ 

- 13 ISBN 9787515304052
- 10 ISBN 7515304057

出版时间:2012-1

作者:蔡克中//沈亚楠//朱芳

页数:292

PDF

更多资源请访问:http://www.tushu007.com

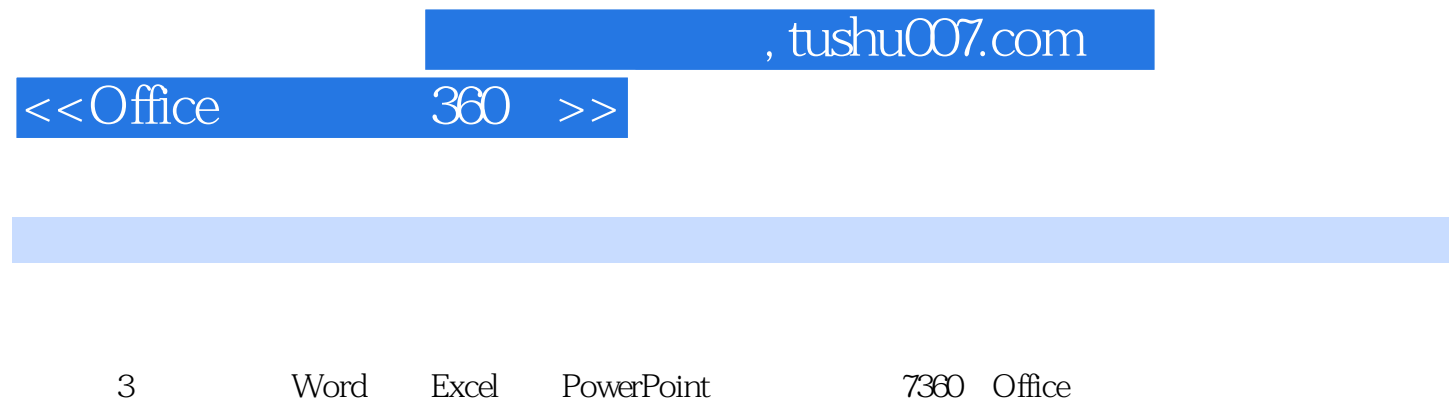

 $\Box$ 

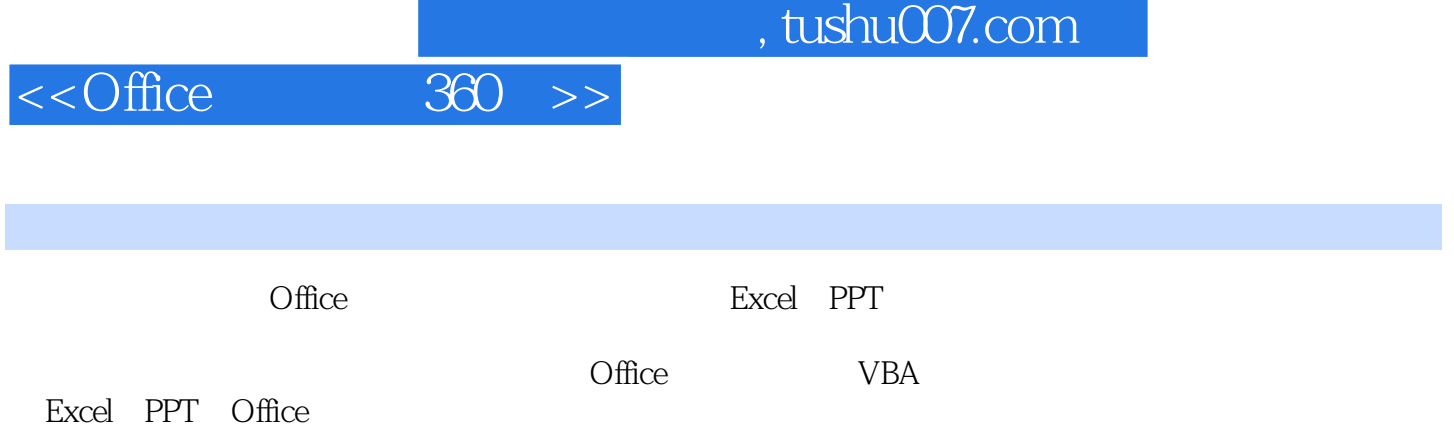

## , tushu007.com

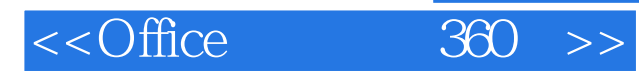

## Word

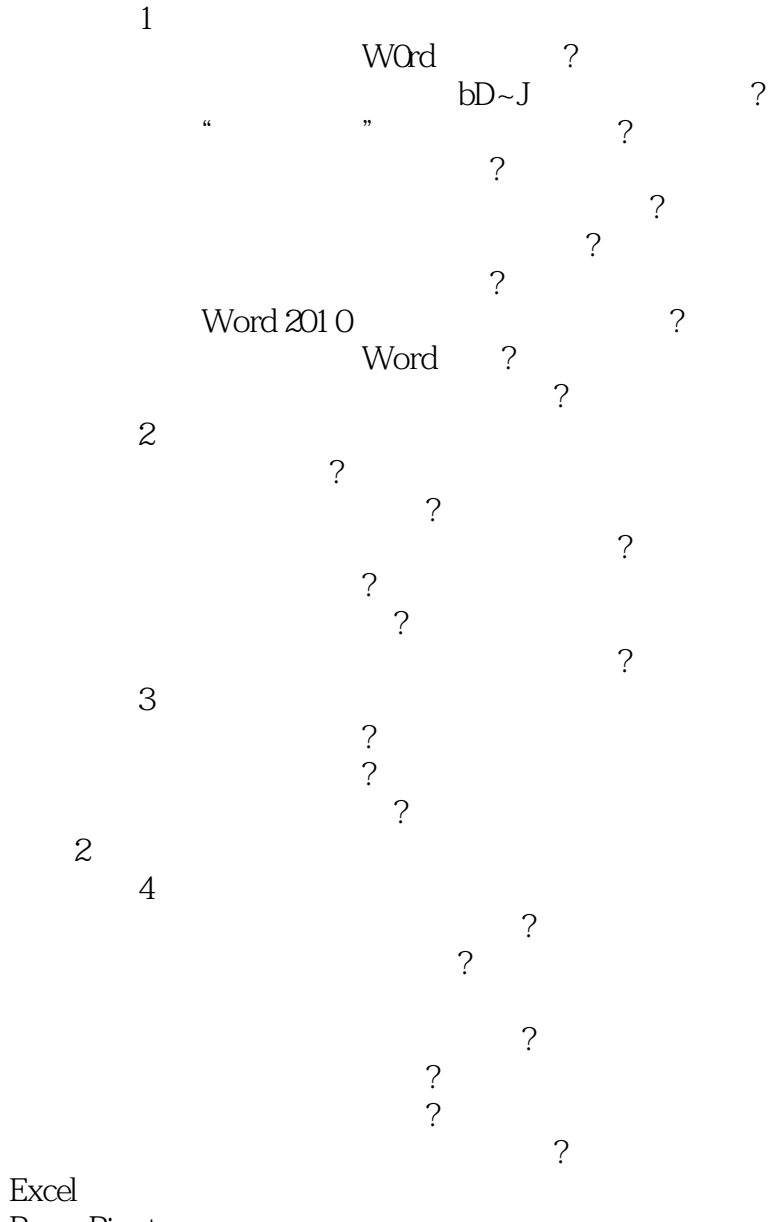

PowerPiont

Excel

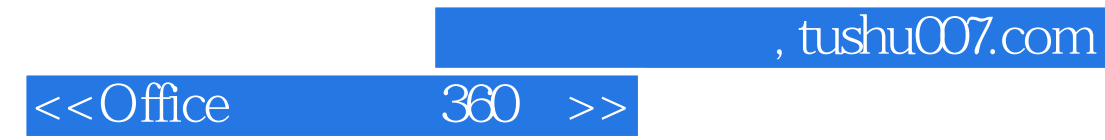

*Page 5*

and tushu007.com<br>and tushu007.com

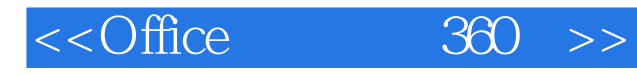

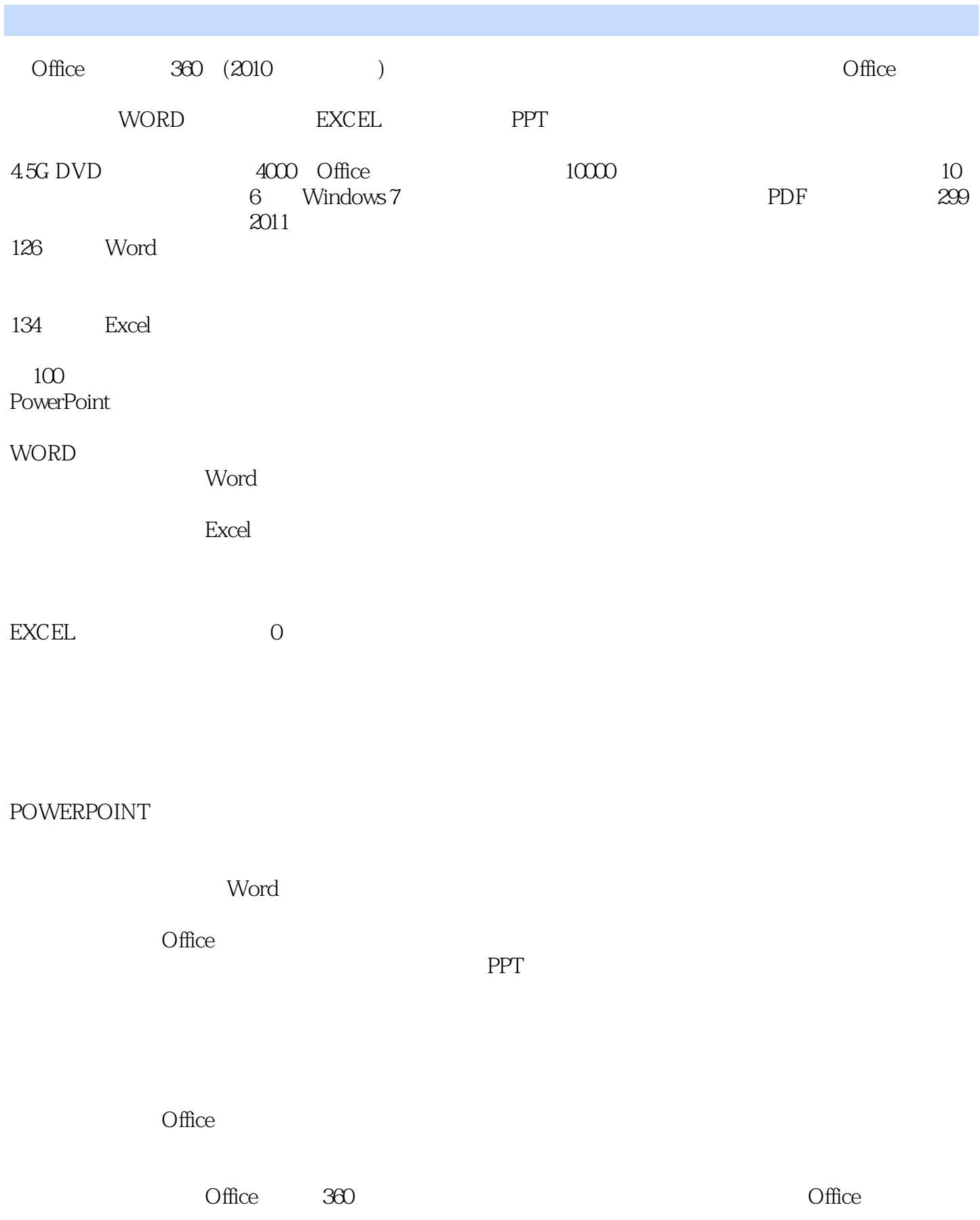

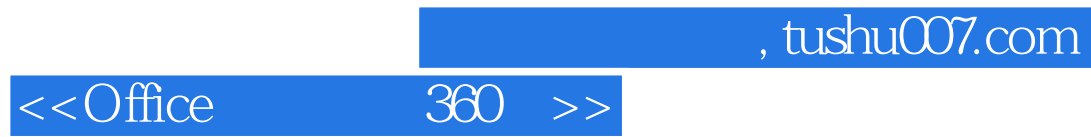

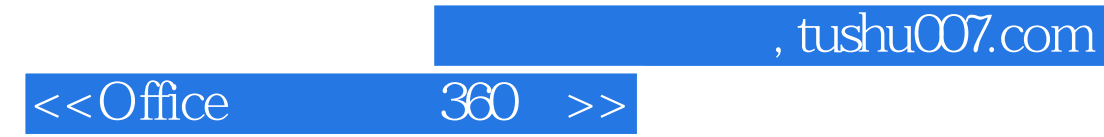

本站所提供下载的PDF图书仅提供预览和简介,请支持正版图书。

更多资源请访问:http://www.tushu007.com